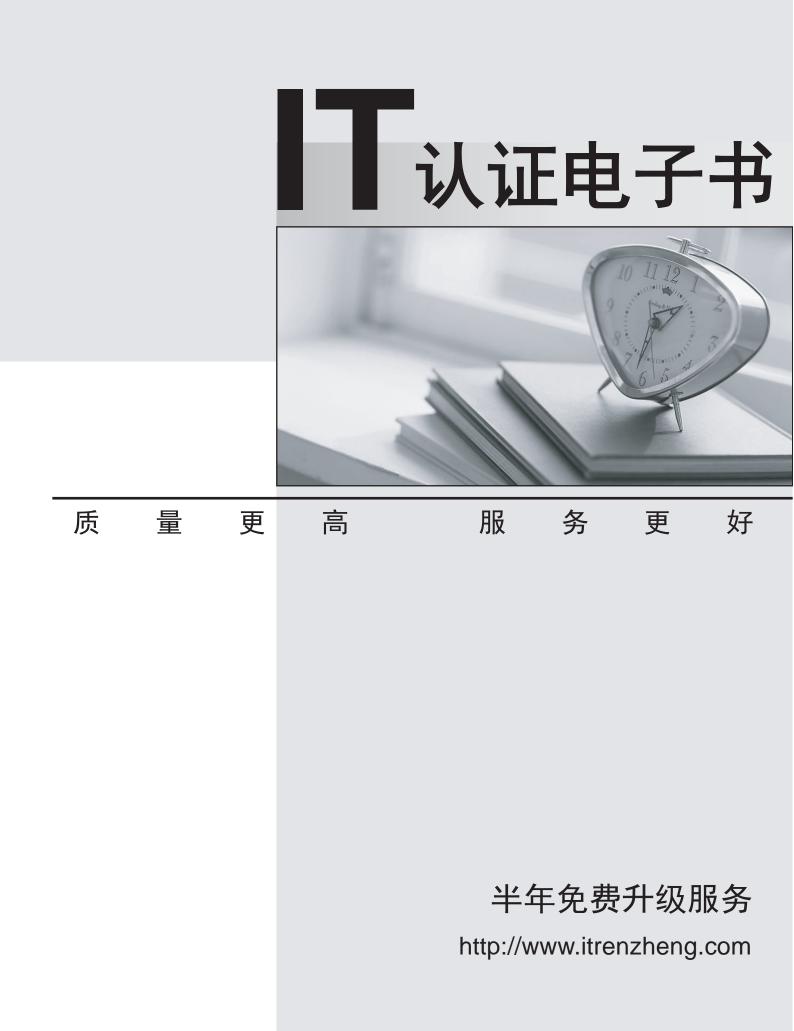

## Exam : 000-J03

Title : J03 IBM Sys I Entry Level for BPs - Tech.Mastery Test V1

## Version : DEMO

1. Users running iSeries Access on their personal computers cannot obtain a sign-on screen. Twinax terminals are able to obtain a connection. What could be cause of the personal computer connection problem?

A. TCP/IP is not active

- B. Subsystem QBATCH is not active
- C. Subsystem QINTER is not active

D. The system is in a restricted state Answer: A

2. Where is the assistance level for individuals specified?

A. In the user profile

- B. In the job description
- C. In the system value QASTLVL

D. In the workstation device description Answer: A

3. Which of the following components included with iSeries Navigator is used to manage tasks across one or more systems simultaneously?

A. Management Central

- B. Simple Cluster Management
- C. Symmetric Multiprocessing

D. System Manager for iSeries Answer: A

4. Which of the following options are available from the CL command WRKSPLF (work with spool files) screen?

- A. Send, Save, Delete
- B. Reroute, Send, Change
- C. Attributes, Save, Hold

D. Change, Release, Attributes Answer: D

5. A customer ran the WRKQRY command and received a message that the Query for i5/OS licensed program is not available. The licensed program 5722-QU1 had been installed. Which of the following is the most likely cause of the problem?

A. Required components for the base option have not been installed

B. The Query for i5/OS (5722-QU1) licensed program is set in restricted mode

C. The license key for Query for i5/OS (5722-QU1) licensed program was not entered

D. The Query for i5/OS (5722-QU1) licensed program has an installed status of \*error Answer: C

6. Which values does the CL command CHGSYSVAL SYSVAL (QTOTJOB) VALUE(750) set?

A. The total number of jobs in QCTF

B. The total number of jobs in the system message queue

C. The total number of active jobs allowed on the system

D. The total number of active jobs for which storage must be allocated Answer: D

7. A customer is planning to manage a system using iSeries Navigator. Which of the following licensed programs is required before iSeries Navigator can be used?

A. IBM Connect 2.0 LPP (5733-CO2)

B. XML Toolkit for iSeries (5733-XT1)

C. IBM iSeries Access for Windows (5722-XE1)

D. IBM WebSphere Application Server (5722-WAS) Answer: C

8. How can a system administrator obtain detailed information on a message logged in the QSYSOPR message queue?

A. Use the DSPJOBLOG command

B. Place the cursor on the message, press F1

C. Use the DSPMSGD command to obtain the information

D. Use the DSPLOG command to find the entry, and press F1 on the message Answer: B

9. If a system is placed in a restricted state, which subsystem would still be running?

A. QCTL

B. QCMN C. QINTER

D. QBATCH Answer: A

10. A customer has installed a System i520 Express Growth with RAID and requires more disk space. How many disk units can be added to provide the maximum disk space, WITHOUT requiring additional PCI-X I/O towers?

A. 2

B. 4

C. 6

D. 8 Answer: B This document was created with Win2PDF available at <a href="http://www.win2pdf.com">http://www.win2pdf.com</a>. The unregistered version of Win2PDF is for evaluation or non-commercial use only. This page will not be added after purchasing Win2PDF.